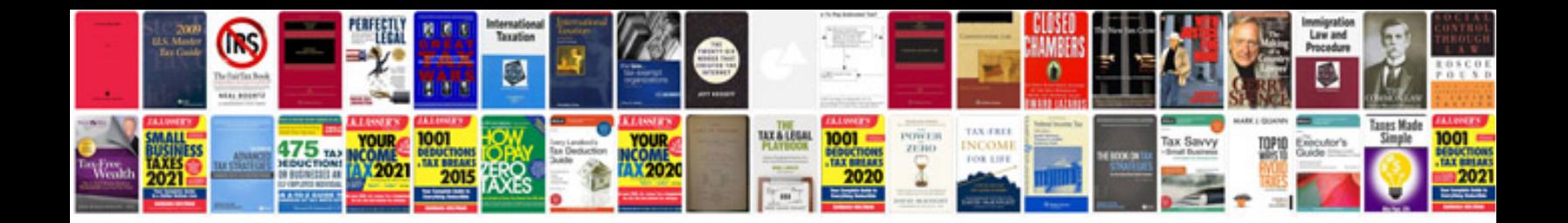

**Passat owners manual**

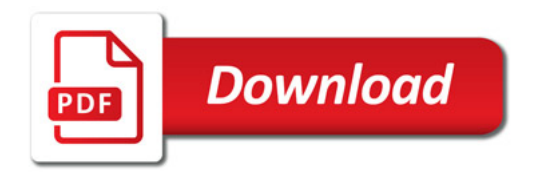

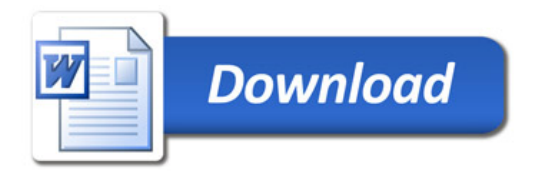